# cTibTEX 0.6: Tibetan for TEX and LATEX $2\varepsilon$

# Oliver Corff\* corff@zedat.fu-berlin.de

July 1st, 2001

#### Abstract

cTibT<sub>E</sub>X is a package offering Tibetan support for T<sub>E</sub>X and I<sup>A</sup>T<sub>E</sub>X  $2_{\varepsilon}$ . This package is based on earlier works by Schwartz, Sparkes, Sirlin, Steiner and Preining (and would not be possible without their contributions!) but in contrast to those the complete retransliteration process is built on the ligature functionality of T<sub>E</sub>X and Metafont, thus effectively eliminating the need for installing any external preprocessor or  $\Omega$ mega.

# Contents

| 1 | Introduction                       |    |  |  |  |  |  |
|---|------------------------------------|----|--|--|--|--|--|
|   | 1.1 Words of Thanks                | 2  |  |  |  |  |  |
|   | 1.2 Some Technical Notes           | 3  |  |  |  |  |  |
| 2 | Installation                       | 4  |  |  |  |  |  |
| 3 | User Commands                      |    |  |  |  |  |  |
|   | 3.1 Transliteration Table          | 5  |  |  |  |  |  |
|   | 3.2 Known Transliteration Problems | 5  |  |  |  |  |  |
|   | 3.3 Diacritical Marks              | 5  |  |  |  |  |  |
| 4 | Example                            | 8  |  |  |  |  |  |
| 5 | Legal Issues                       | 12 |  |  |  |  |  |
| 6 | Outlook and Desiderata             | 12 |  |  |  |  |  |

 $<sup>^*</sup>$ This work was partially funded by DFG (Deutsche Forschungsgemeinschaft) in context with the Mongolian Lexicography Project.

# 1 Introduction

Support for Tibetan has been available for the TEX and IATEX user community for quite a few years thanks to the contributions of Ronald Schwartz, Jeff Sparkes, Dominik Wujastyk<sup>1</sup>, Sam Sirlin<sup>2</sup> and Beat Steiner<sup>3</sup>.

After studying these sources it became evident to me that these systems were composed mainly with a TeX and IATeX user in mind who is willing to set up additional external software (the Latin-Tibetan converter/preprocessor) and who, in addition, is willing to cope with decidedly "non-TeX-ish" code constructs (like %%) for marking Tibetan language portions. I considered it useful if external preprocessors and unidiomatic code could be avoided at reasonable cost for the user, i.e. without introducing loads of \ThisIsMySpecialTibetanLetter-like commands. In addition, I appreciated the idea of a Tibetan support that seamlessly fits into the TeX and IATeX2 $\varepsilon$  world—after the typical \input\_\(\text{uiput}\)\. or \usepackage{\...} declaration, the user should ideally write something like {\tib\) bod skad.} in order to obtain \(\text{\sigma}\subseteq \text{\sigma}\subseteq \text{\tib}\) which implies that the retransliteration engine is realized somewhere in the realms of TeX and IATeX.

The astute observer may inject that Norbert Preining made Tibetan support without preprocessor available in 1997 for the  $\Omega$ mega system.<sup>4</sup> As long as the transition to Unicode and  $\Omega$ mega has not been completed on a broad basis, I consider that there is still sufficient need for a IATEX  $2\varepsilon$ -based Tibetan package. If its features were also usable in plain TEX, I decided not to frown.

#### 1.1 Words of Thanks

Of course, there is D. E. Knuth who created TEX in the first place, and whose article on "The New Versions of TEX and METAFONT" ignited the initial spark for building a transliteration engine as a pure, if not huge ligature table. Ongoing discussions about Tibetan transliteration issues with Wolfgang Lipp in the context of the Pentaglot Project were also very helpful. My special thanks go to Mr. Florian Reissinger for his patience while reviewing the glyph lists and his comments after proof-reading the test runs. The warmhearted patience and understanding support by

 $<sup>^{1}\</sup>mathrm{URL}$ : CTAN://tex-archive/language/tibetan/original/

<sup>&</sup>lt;sup>2</sup>URL: CTAN://tex-archive/language/tibetan/sirlin/

 $<sup>^3\,\</sup>mathrm{URL}$ : CTAN://tex-archive/language/tibetan/steiner/

<sup>&</sup>lt;sup>4</sup>The  $\Omega$ mega home is: http://www.ens.fr/omega.  $\Omega$ mega is also shipped with recent versions of Thomas Esser's teTeX (URL: http://tug.org/teTeX/), to name just one example.

Norbert Preining's adaption of Sirlin's fonts for  $\Omega$  mega can be found at: http://www.logic.at/people/preining/tex/tex.html.

<sup>&</sup>lt;sup>5</sup>Originally published in TUG boat 10 (1989), 325–328; 11 (1990), 12; studied in Knuth: *Digital Typography*, 1999, CSLI Publications, Stanford, California, p. 563–570.

#### 1.2 Some Technical Notes

Readers who are not interested in the internals of cTibT<sub>E</sub>X can safely proceed to sections 2 and 3 of this text. The following notes are intended for those who want to get an understanding of the workings behind the scenes.

In cTibTEX, the Tibetan retransliteration system is based on the ligature mechanism located at the junction of Metafont and TEX. In order to implement the ligature mechanism Sirlin's Metafont sources were rearranged completely. A separate coding mechanism with symbolic character codes was introduced so that all character interaction (numbering, ligtable programs etc.) could be defined on a purely mnemonic basis, thus avoiding the cumbersome inflexibility of a fixed numbering scheme. During this work a mistaken glyph was discovered which appeared twice: a second cwa ( $\mathfrak{F}$ ) showed up in the slot of gwa ( $\mathfrak{F}$ ) while the gwa glyph was missing altogether. A new gwa was then built using outline fragments of other glyphs. Some character definitions were then taken from Norbert Preining's work; I added a text symbol visarga ( $\mathfrak{S}$ ) into the font.

In a further step, the vowel bounding boxes for  $[e\ i\ o]$  were raised while several duplicate [u]s with gradually sinking bounding boxes were added. Vowels could then be combined with consonants by simple ligature and kerning instructions, effectively eliminating the need for any \accent-construction on the document side. The exact alignment of carrier consonant and vowel can now be fine-tuned in the ligature table (ctibligs.mf in the mfinput directory). While most of the conventional Tibetan words can be written easily in cTibTeX, the system, unlike Steiner's preprocessor, will fail with Sanskrit input as buddha which turns out as \*\\$5\\$\.\frac{1}{5}\\$\.\frac{1}{5}

In cases like this users are requested to consult the vertical stacking command \V{}{} which allows explicite stacking of any desired letter combination.

Finally, a style file was created (ctib.sty) which provides the user interface to the Tibetan script and related commands. The style file calls font definition files which were created for accommodating future extensions like new script styles and typefaces.

In early summer 2001, contact with Sam Sirlin was renewed, who had released the version 6.0 of his Tibetan package in the meantime. A major feature was the greatly enriched collection of glyphs (additional ligatures, letter elements for combining new and rare letters, diacritical marks, etc.) which was then made available to cTibTeX.

 $<sup>^6</sup>$  Alas! The mistaken  $\it cwa$  which wanted to be taken for a  $\it gwa$  even infiltrated  $\Omega$  mega Tibetan...

#### 2 Installation

Installation of this software package is straightforward: The installation procedure depends on the nature of the actual  $T_EX$  system. The directory tree of e.g., teTeX is different from the emtex tree; hence the source archive  $\mathtt{ctib4tex}\,nn$ .  $\mathtt{zip}$  features the following subdirectories the contents of which has to be placed into appropriate branches of the  $T_EX$  installation:

- mfinput holds the complete Metafont sources for the Tibetan fonts. The suggested path for emtex users is \emtex\mfinput\ctib; for teTeX users \$TEXMF/fonts/source/public/ctib is a suitable choice.
- tfm holds all necessary font metrics files. The suggested path for emtex users is \emtex\tfm\ctib; for teTeX users \$TEXMF/fonts/tfm/public/ctib is a suitable choice.
- texinput holds all style files, font encoding definitions etc. which are read by T<sub>E</sub>X and IΔT<sub>E</sub>X2<sub>ε</sub>. The suggested path for emtex users is \emtex\texinput\ctib; for teTeX users \$TEXMF/tex/latex/ctib is a suitable choice.
- doc contains the documentation (the document which you are reading right now). It can be placed in \emtex\doc\ctib (for emtex users) or \$TEXMF/doc/latex/ctib (for teTeX users).

It may become necessary to rehash the directory database of the T<sub>E</sub>X system. When in doubt, consult your system administrator or local T<sub>E</sub>X wizard. On teTeX systems, the command texhash will perform this service.

# 3 User Commands

 $\LaTeX$  2 $\varepsilon$  users activate Tibetan support for their documents via a \usepackage declaration

```
\documentclass[a4paper,11pt]{article} \usepackage{ctib}
```

in the preamble of the document, while TEX users activate Tibetan support for their documents via an \input\_\mu declaration

```
\input ctib
```

in the beginning of the document. The only command necessary is \tib which switches to Tibetan:

The tsheg is generated automatically after every syllable and can be inhibited by the command \notsheg. So, \tib go creates  $\widetilde{\mathbf{A}}$  whereas \tib go\notsheg creates  $\widetilde{\mathbf{A}}$ . The intersentence space after sentences ending in k, g is created by \K which removes the tsheg at the same time. Additional tshegs are produced by commata, while the full stop, generates the shad, the exclamation mark! generates a tsheg shad and the colon: produces a visarga. \swasti can also be abbreviated as @. See also table 6 for a fairly complete overview of available special symbols.

Stacks of consonants used for expressing Sanskrit words are not necessarily contained in the basic glyph collection of cTibTEX. They can, however, be generated easily with the  $\V{}{}$  command (V like vertical). An abbreviation exists also for om which is om.

The most important diacritics: tsheg inhibition via \notsheg.
. → |
, → •
: → ♀

Abbreviations exist: 5:3

{\tib \om, ma nxi pa\V{de}{ma} 
$$\overset{@}{\longrightarrow}$$
 \hung \hrih:}

Abbreviations exist: {\tib \dme\ \ai.}

#### 3.1 Transliteration Table

Unlike with Steiner's and Preining's systems, there is only one transliteration model available; at present the user has to accept what the system offers. Please consult the following tables for an overview of available symbols. Note: symbols which could be added with this version thanks to Sam Sirlin's recent work on Tibetan fonts were framed for easy identification.

#### 3.2 Known Transliteration Problems

The transliteration services of cTibTEX are coded in the ligature table of the font implying that these services know a lot about adjacent letters but know next to nothing about Tibetan syllables. The approach follows thus always a "first match" and not a "correct match" method. It is hence possible that consonant clusters are converted to Tibetan glyphs in a manner which was not intended by the writer. The hyphen - helps solve these ambiguities:

The syllable brtsams is つまめい, not つまめい!

The syllable \emph{brtsams} is \\ {\tib b-rtsams}, not {\tib brtsams}!

#### 3.3 Diacritical Marks

Thanks to Sam Sirlin's work, this version of cTibTEX provides a whole range of diacritical marks; most of them can be invoked with a rather lengthy com-

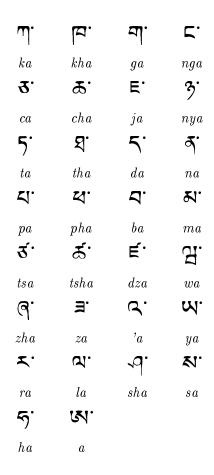

Table 1: cTibTEX in Transliteration and Tibetan: Alphabet

Table 2: cTibTEX in Transliteration and Tibetan: Basic Vowels

| ٦.  | ፟፟ቜ. | 7.  | ₹.  | b.   | Ħ.    |
|-----|------|-----|-----|------|-------|
| txa | thxa | dxa | nxa | shxa | kshxa |

Table 3: cTibTEX in Transliteration and Tibetan: Sanskrit letters

khyagyakyaphyapyabyamyaryahyaFifteen basic consonants with  $r \preceq$  subjoined: Į. 5 \$ ₹. E krakhrathragratrapraশূ. 젃.  $\Xi$ 2. phrabramradzrazrashrasrahraSix basic consonants with  $l \ \mathbf{A}$  subjoined: E. klaglablarlaslazlaSeventeen basic consonants with wazur subjoined: J. 13 khwachwakwagwacwanywadwa**√**3. 2. tshwazhwazwarwalwashwahwaswaTwelve basic consonants with  $r \preceq$  surmounting them: ᆁ. rngargarmaTen basic consonants with  $l \, \mathbf{A}$  surmounting them: H. 3 3 lngalcaljaltaldalpalbalhalkalgaEleven basic consonants with  $s \leq s$  surmounting them:

Seven basic consonants with aspiration h = 5 subjoined:

Nine basic consonants with  $y \ \mathbf{W}$  subjoined:

3

dzha

ঠ্

lha

5

9ha

5

J

jha

7

3.

Table 4: cTibTEX in Transliteration and Tibetan: Composites I

sda

sna

sba

spa

sma

stsa

sta

₹).

snya

₩.

ska

7

sga

snga

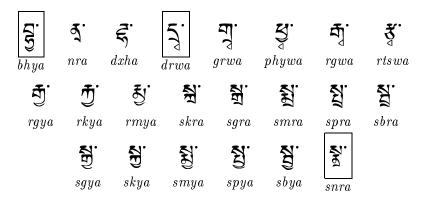

Table 5: cTibTEX in Transliteration and Tibetan: Composites II

mand name, but for some of them there is also a short character mnemonic. Please consult table 6 on page 9.

# 4 Example

The following text, "The Story of Yug-pa-can the Brahman", is blatantly stolen from Sirlin's /doc/ directory. Some of the input conventions have, however, changed slightly, and so the full text in romanized source and Tibetan target forms is given here. Please note that the word and sentence spaces are not identical with those of Sirlin's and Steiner's systems, hence the line and paragraph layout is not completely identical. Modifications of input syntax are shown in the margins.

\swasti. ⊥ .yul zhig na bram ze dbyug pa can zhes bya zhig 'dug ste. rab du dbul 'phongs pa bza' ba dang,. bgo med pa zhig go. des khyim bdag cig las ba glang zhig b-rnyes te. nyin par spyad nas ba glang de khrid de khyim bdag de'i khyim du song ba dang,. de na khyim bdag ni zan za ste. dbyug pa can gyis ba glang de khyim gyi nang du btang ba dang,. ba glang sgo gzhan du song nas stor ro.. khyim bdag de zan de zos nas langs pa dang,. de na ba glang ma mthong nas des dbyug pa can la glang ga re zhes byas pa dang,. des smras pa. khyod kyi khyim du btang ngo,. .khyod kyis nga'i glang bor gyis slar byin cig ces smras pa dang,. des smras pa. ngas ma bor ro.. de nas de gnyis 'grogs te. rgyal po'i thad du 'dong ba dang,. 'u bu cag gi rigs pa dang mi rigs pa rtog par 'gyur ro zhes smras nas de gnyis dong ba dang, mi gzhan zhig gi rta rgod ma zhig bros nas. des dbyug pa can la smras pa. rgod ma ma btang zhes smras pa dang,. des rdo zhig blangs te 'phangs pa dang rta'i rkang pa la phog nas rkang

| Generic Name               | Alternative  | Symbol                |
|----------------------------|--------------|-----------------------|
| \tibvarfive                |              | u                     |
| \tibvarsix                 |              | S                     |
| \tibvarseven               |              | $\nu$                 |
| \tibvareight               |              | 4                     |
| \tibvarnine                |              | /****\<br>/****\      |
| \tibempty<br>\tibShad      |              | $\bigcirc$            |
|                            | •            |                       |
| \tibTsheg<br>\tibSwasti    | ,<br>\swasti | > 0.0                 |
| \tibVisarga                | \SWASUI      |                       |
| \tibTshegshad              |              | <u>ō</u>              |
| \t1b1shegshau              | •            |                       |
| \tibAlttshegshad           |              | Ϊ                     |
| $\verb+\tibNyistshegshad+$ |              | Ĭ                     |
| $\tibChemgoshad$           |              | الا<br>ا              |
| \tibSbrulshad              |              | Ť                     |
| $\verb+\tibRgyagramshad+$  |              | <b>-</b>              |
| $\verb+\tibVarchemgoshad+$ |              | -(4-);(0-); -(4;; 010 |
| \tibRjessungaro            |              | Ó                     |
| \tibSnaldan                |              | <b>©</b>              |
| \tibRnambcad               |              | 00                    |
| \tibGtertsheg              |              | <u>o</u>              |
| \tibRinchenspungsshad      |              | 00 010 :              |
| \tibTopiniyigmgomdunma     | (            | 9                     |
| \tibFinalyigmgomdunma      | )            | ಄                     |
| \tibIniyigmgomdunma        | ((           | À                     |
| \tibAngkhyanggyon          | <            | \[ \]                 |
| \tibAngkhyanggyas          | >            |                       |
| \tibHalanta                |              | , `                   |
| $\tibLcirtags$             |              | ડે                    |
| \tibNyizlanaada            |              | 7                     |
| \tibHalf                   |              |                       |
| \tibGteryigmgotr           |              | ১<br><<br>ড়ে<br>স্   |
| \tibPaluta                 |              | જ્                    |

Table 6: cTibTEX Special Diacritics

\K natestsheginserts long space.

elimi-

the

and

pa bcag go\K .des smras pa. khyod kyis nga'i rta bsad kyis nga'i rta byin cig\K .ci'i phyir rta sbyin. des smras pa tshur shog\K .rgyal po'i drung du 'dong dang,. 'u bu cag gi zhal che gcod du 'ong ngo zhes smras nas. de dag der song ba dang,. dbyug pa can des 'bras par b-rtsams te. des rtsig pa zhig gi steng nas mchongs pa dang,. de'i drung na tha ga pa zhig thags 'thag cing 'dug pa de'i steng du lhung nas tha ga pa de tshe 'phos pa dang,. tha ga pa'i chung mas dbyug pa can de bzung nas. khyod kyis nga'i khyo bsad kyis nga'i khyo byin zhig ces smras pa dang,. ngas khyod kyi khyo ci ltar sbyin zhes smras nas. tshur shog rgyal po'i drung du 'dong ngo,.. des 'u bu cag gi zhal ce gcad do zhes dong ba las. lam gyi bar na chu bo gting zab po zhig yod de. chu de'i nang nas tshur shing mkhan zhig te'u kha na 'khyer te 'ong ngo,. de la dbyug pa can gyis chu'i gting ci tsam zhes dris pa dang, chu'i gting zab bo zhes smras pas ste'u chur lhung ste. ste'u ma rnyer pa dang,. des dbyug pa can bzung nas. khyod kyis nga'i ste'u chur bskyur ro.. des smras pa ngas ma bskyer ro. .tshur shog rgyal po'i drung du 'dong dang, des 'u bu cag gi zhal che gcad do zhes smras nas dong ngo,....continued...

८र्म. ह्री र्य.र्.र्युय.८४८४.रा.व३८.व.र्टा र्रश. व्रिध. यरचा. श्रुचा. लश. च. घीट. र्रुचा ३४. यर. श्रुर. ४४. य. याट. रे. प्रिर. रे. प्रिश. यर ग रेदे हिस र केंद्र प रहा रे के हिस पर्या के बक ब हो <u> २ चित्रा त. १४. मुक्त. य. श्रीट. ट्रे . मुिश्न. मु. ४८. २ . परेट. य. २८.।</u> म्नाटार्झे मावरार् र्स्सार्स्सरार्स्सा विभागत्मारे असरी अस रे.य.च.घॅट.भ.भर्यट.यश.रेश.रचेची.त. 4対.どに対.た.とに. उदाया ब्राटाचा में लेखा गुर्खा या निष्या हो साक्ष्या या हिना हो हो हो हो है । है साक्ष्या साम हिना है से स्थाप لْهُمْ، كَ. حَكُد يَرِ اللَّهُ لَا يُلْهُمْ ، حَرَى ظَلَد يَلِمْ مِي اللَّهُ مِي اللَّهُ عَلَى الْهُمْ ، حَرَ केश:श्रुश:य:५८:। देश:श्रुश:य। Eश:श:र्वर:र्रे॥ दे: ब्रमः दे : वाक्रेमः दर्जेवामः हो कुषः र्ये दे : वर्रः दुः दर्रेदः वः रदः। . दु. दु च वा वो देवारा प प प प दि वा रा प दे वा रा र द वा रा दे वा रा र द वा रा र दे वा रा र द वा र र दे वा रा इस तो राजा का राजा है वा राजा है वा राजा है वा राजा है वा राजा है वा राजा है वा राजा है वा राजा है वा राजा है

ह्मरा दर्श है। मार्डे रा.हिंदा पार्टा । से. मालदा लेगा मी हार्से हारा सा विनाः <u>च</u>्चिंशः वद्या देशः द्विनाः यः उवः यः श्चुद्यः या र्क्नेदः सः सः २८.२८. सट. त. ज. त्या. यश. सट. त. चक्चा. च् । रेश. श्रिश. त हिंद्र-मुर्थ-द्रते:द्र-प्रथद-मुर्थ-द्रदे:देन्द्र-देन । देदे-देर-दः द्वेत रेशःश्वरायः र्द्धरः विवा । मुलः र्ये देः दुः दुः दुः दरः । युः उनाः नोः वियः केः नार्डेरः नुः देदः देः विशः श्रुशः दश रेः नगः 2 x. xx. d. 2c. | 2 dal. a. 22. f x. d zx. axxxx. b रेश क्षेत्रा या नेता मी होट वहा सर्केटहा या प्रता देते दुर व प्र या. त. ब्रेचा. श्वाश. एशया. श्वट. एर्टेचा. त. र्टेट्र. ह्रेट. र्टे. हेंट. ४श. श.चा. त.र्.षु.प्रज्ञात.रटा व.च.तप्.क्ट.भश.रचिंचा.त.वथ.र्. ਰਭੇਟ. ਖ਼ਬੀ ਭੁੱਟ. ਗੁੰਬਾ. ਟਪੁ. ਭੁੱ. ਰਬਟ. ਗੁੰਬਾ. ਟਪੁ. ਭੁੱ. ਤ੍ਰੈਖ. હੁਹੀ. क्ष्रः त्र्वाः क्वायः द्वारे दे दे दे दे दे दे दे दे दे ते त्र ते त्याः वी विषः ৾৾<del>৽ঀঽৼৼ</del>৾৾৾৽ঀ৾য়৽ৼ৾ৼ৾৽৾৾ঀ৽য়য়৾৾।৾৾৾৾৽য়য়৽য়য়৽য়ৢ৾৽ঀৼ৽য়ৼ৾য়৽য়৾৽য়ঢ়৽য়ঀ৽ य. प्रिंच. स्रे. प्रः हो के. प्रः व्यानिक क्षेत्र महित् हे. द्यः वृषः र्रेषः यः ८८। ६८ मिर्टर ३० मेर्टर ३० मेर्टर क्र. क्षेट. क्षे क्रेंटे. स. क्षेर. त. २८। रेश. २विया. त. वर. 리클C·4회 [jf·ŋ화·C호·향경·윤자·더ñ자·丈비 수회·취정· त्तारक्षः क्षः वर्ष्ट्वेरः रू । ।ईरः जूवाः क्वैषः तू देः दें दः दें दः दें दः दें दः दें दः दें दः दें दः दें रेश. ८. ये. वया. यो. वया. के. याउट. ट्रं. वेश. श्रीश. यश. ट्रंट. ट्रं।  $\dots continued \dots$ 

\K eliminates the tsheg and inserts a long space.

# 5 Legal Issues

cTibTEX is published under the GNU Public Licence. And very much like I did when I picked up the work of my predecessors and changed a few things here and there, I warmly welcome to change and improve everything, but then: please rename the files. If not for the sake of source protection, then at least for making sure that various TEX installations around the world do not get confused.

### 6 Outlook and Desiderata

At the time of this writing, cTibTEX is actually already outdated as  $\Omega$ mega, the Unicode-capable TEX successor, is available. Why, then, did I undergo this effort? I needed Tibetan now, for ongoing Mongolian lexicographical work which is all done using LATEX  $2_{\mathcal{E}}$  and MonTEX.

Though the font provided by Schwartz, Sparkes and Sirlin is already useful, I keep dreaming of a true Tibetan *Meta* font, not just outlines created by GNU fontutils. Such a genuine metafont would greatly facilitate the creation of new and different typefaces, at least with different weights, and the few Unicode characters not yet covered could then be produced easily.

Though this is a work slightly more targeted at  $\Omega$  mega than at IATEX  $2_{\mathcal{E}}$ , I am seriously considering preparing full-fledged Native Language Support for the standard document formats implying that all captions and the date and number formats have to be translated into Tibetan. With transliteration services provided internally, it should also be possible to integrate Tibetan into the Babel system.

Anyway, whatever the mistakes and the shortcomings are that have now crept into this Tibetan system, I can only kindly ask you to blame me, not my predecessors any more.